# **ASRIZLOGGER.COM**

# **Creating a New PDB from PDB\$SEED**

PDB\$SEED is a template, by using the template a new PDB will be created.

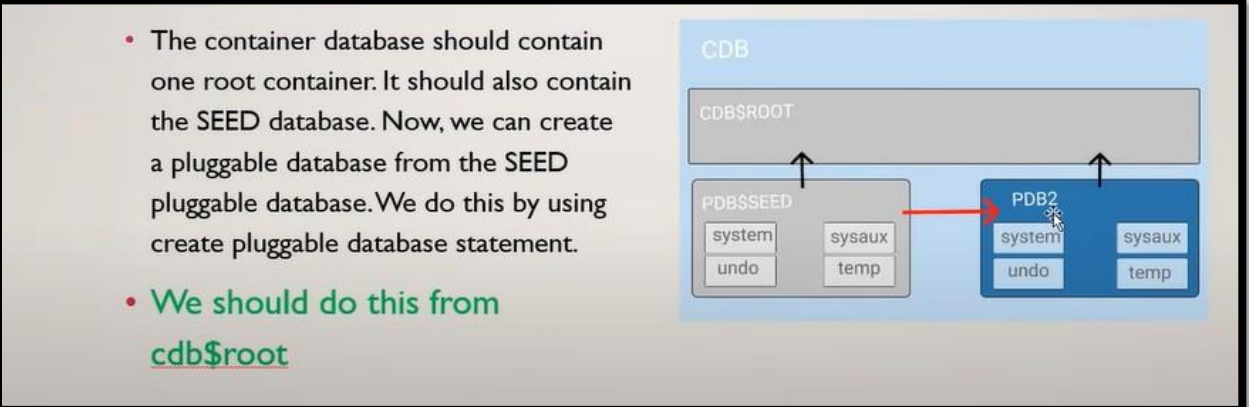

Prechecks:

 $\rightarrow$  To verify the existing PDB's

**SQL> select PDB\_ID, PDB\_NAME, STATUS, CON\_ID, CREATION\_TIME from cdb\_pdbs;**

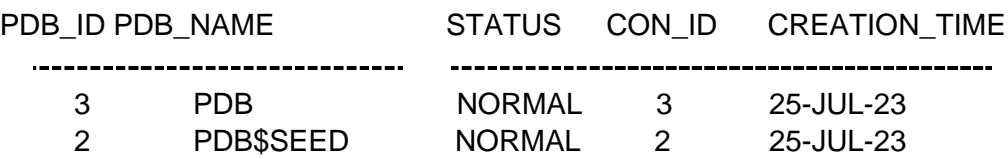

**Step 1:** Check the location of the CRD files that will also have the PDBSEED, usually it will be located under oradata mount point.

[oracle@oraclelab1 ~]\$ **cd /u02/app/oracle/oradata/TESTDB/**

[oracle@oraclelab1 TESTDB]\$ **ls -l**

total 2578004 -rw-r-----. 1 oracle oinstall 18726912 Aug 29 19:15 control01.ctl drwxr-x---. 2 oracle oinstall 104 Jul 25 21:34 pdb **drwxr-x---. 2 oracle oinstall 4096 Jul 25 21:09 pdbseed ← This is the pdbseed** -rw-r ----. 1 oracle oinstall 209715712 Aug 27 13:37 redo01.log -rw-r ----. 1 oracle oinstall 723525632 Aug 29 19:10 sysaux01.dbf -rw-r ----. 1 oracle oinstall 954212352 Aug 29 19:11 system01.dbf

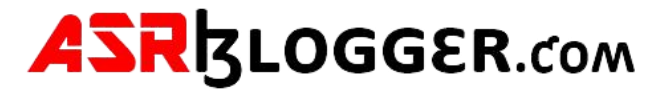

**Step 2:** Create a directory with the new PDB name at the same location that we are creating using PDBSEED

[oracle@oraclelab1 TESTDB]\$ **mkdir pdb**

[oracle@oraclelab1 TESTDB]\$ **ls -l** total 2578004 drwxr-x---. 2 oracle oinstall 104 Jul 25 21:34 pdb **drwxr-xr-x. 2 oracle oinstall 6 Aug 29 19:25 pdb1 ← pdb1 is new empty directory** drwxr-x---. 2 oracle oinstall 4096 Jul 25 21:09 pdbseed

**Step 3:** Now connect to sql plus and create new pdb from root container

[oracle@oraclelab1 TESTDB]\$ **sqlplus / as sysdba**

SQL\*Plus: Release 19.0.0.0.0 - Production on Tue Aug 29 19:57:59 2023 Version 19.3.0.0.0

Copyright (c) 1982, 2019, Oracle. All rights reserved.

Connected to: Oracle Database 19c Enterprise Edition Release 19.0.0.0.0 - Production Version 19.3.0.0.0

SQL> **show con\_name**

CON\_NAME -----------------------------CDB\$ROOT

SQL> **create pluggable database pdb1 admin user pdb1admin identified by pdb1admin file\_name\_convert=('/u02/app/oracle/oradata/TESTDB/pdbseed/','/u02/app/oracle/oradata/TESTDB/pdb1');**

Pluggable database created.

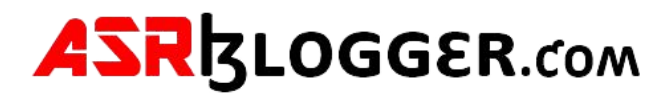

# **Step 4:** Validate the newly created PDB

### SQL> **select PDB\_ID, PDB\_NAME, STATUS, CON\_ID, CREATION\_TIME from cdb\_pdbs;**

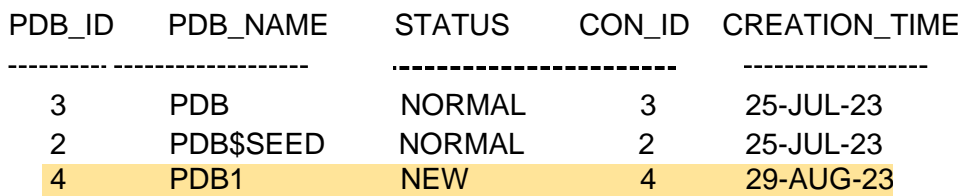

# SQL> **show pdbs**

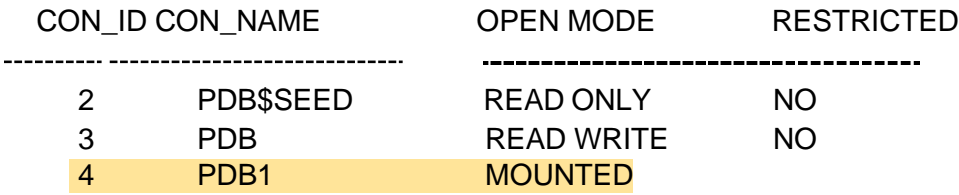

# SQL**> alter pluggable database pdb1 open;**

Pluggable database altered.

#### SQL> **show pdbs;**

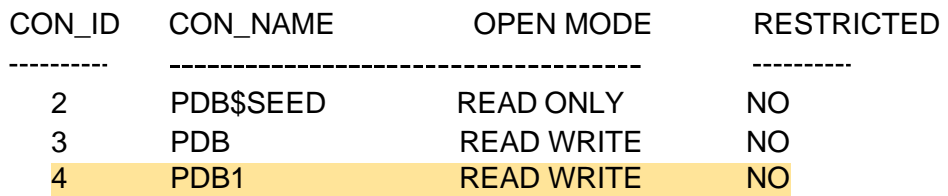

### SQL> **alter session set container =pdb1;**

Session altered.

#### SQL> **show pdbs**

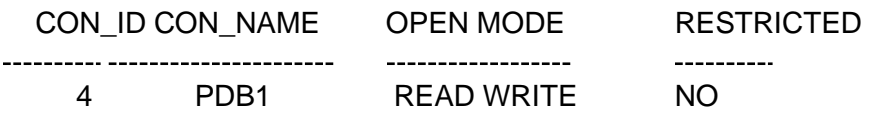

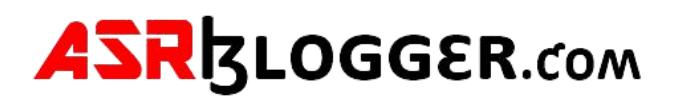